#### $\boldsymbol{ZH\to q\bar q b\bar b}$  $\bm{b}$  Study With a Neural Network

# David Ward and Wenbiao Yan

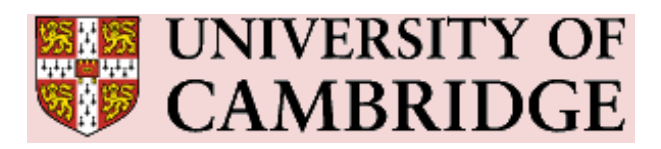

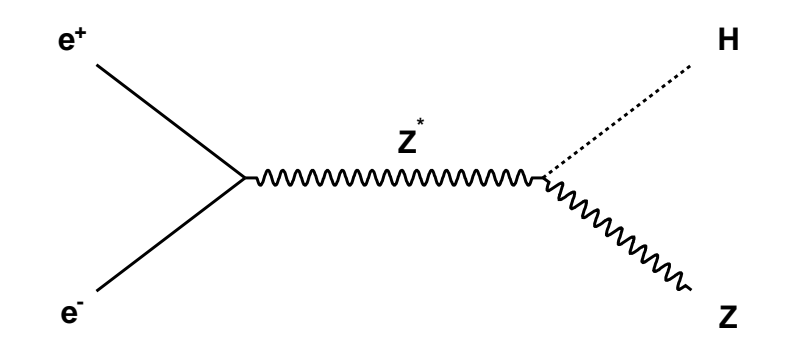

• ZH selection with <sup>a</sup> neural network

 $\bullet\,$  Higgs mass reconstruction via  $M_{b\bar b}$ 

# Higgs decay

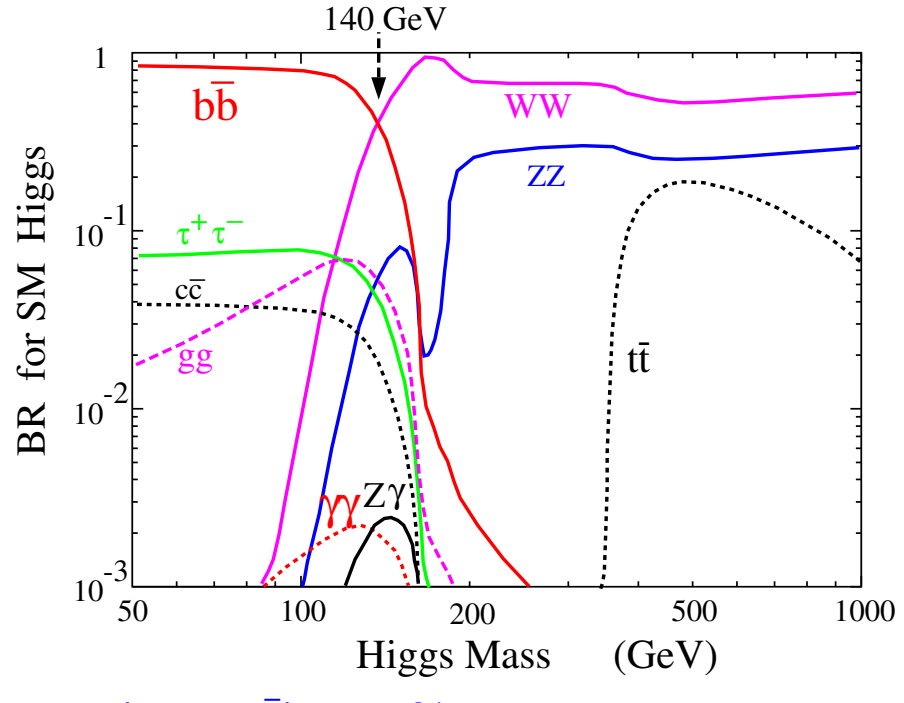

- Br( $h \to b\bar{b}$  $(b) \sim 68\%$  @  $M_h = 120$  GeV
- •Pandora-pythia v3.3 Monte Carlo
- • $\bullet\;\;e^+e^-\to ZH\to q\bar{q}b\bar{b}\;$ © 350 GeV
- •integrated luminosity of  $500fb<sup>-1</sup>$

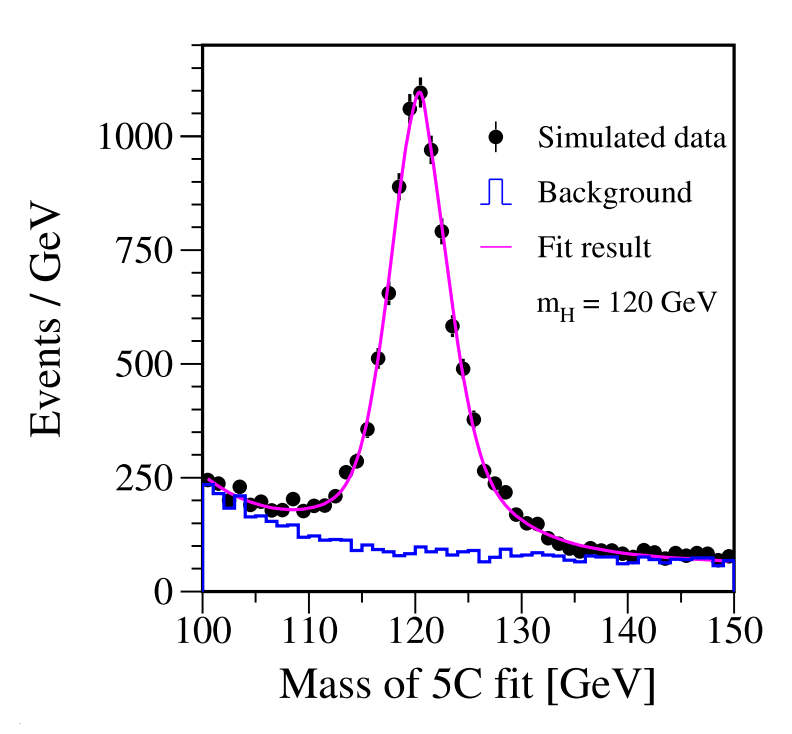

- TESLA fast simulation: EPJ C44(2005) 481 by P. Garc ´ $i$ a-Abia, W. Lohmann, A. Raspereza
- $ZH \rightarrow q\bar{q}q'\bar{q}'$  © 350 GeV  $\Longrightarrow \Delta(m_H)$  = 45 MeV
- •goal: full detector simulation and reconstruction
- •goal: compare different PFAs

#### Event reconstruction

- Detector simulation: LDC00Sc detector model @ Mokka v6.2;
- Marlin v00-09-09; MarlinReco v00-05; MarlinUtil v00-05
- Jet finder: KtJet package v1.08 (C++)
- Kinematic fitting: KinFit package @ CMS (C++)
- TMVA package v3.8.13 for neural network
- Flavour tagging: LCFIVertex package v00-02-02
	- use training sample in b-tag package
	- is it OK for LDC00SC at Mokka 6.2 ??? calibration constant and PFA
	- we do not show results by b-tag in this talk

#### $e^+e^-\to ZH\to q\bar{q}b$  $\bm{b}$  event selection

- We follow the paper EPJ C44(2005) 481 to select four jets event
	- – $-$  total visible energy:  $E_{visible} > = 0.8 * 350\,\,\mathrm{GeV}$
	- particle plow object number:  $N_{PFOs} > = 40$
	- –– event shape parameter T (thrust):  $T < 0.85$  and  $|\cos(\theta_{T})| < 0.80$
	- –– force events to have 4 jets, and parameter  $\log_{10}(1/y_{34}) < 5.0$ 
		- $*$  jet energy:  $E_{jet} > 10.0$  GeV
		- $*$  jet theta:  $|\cos(\theta)| < 0.99$
- Kinematic fitting: 5C fitting
	- ${} \chi^2$  probability:  $P(\chi^2) > 0.05$
	- –– use smallest  $\chi^2$  of kinematic fitting to choose jet pairing
- MC data @ 250 GeV: not yet  $\implies$  analysis codes @ 350 GeV with local data samples

# Higgs mass fitting (without background events)

- Kinematic fitting improves mass resolution:  $\Delta(m_H) = 46$  MeV
- TESLA fast simulation with background events:  $\Delta(m_H) = 45$  MeV

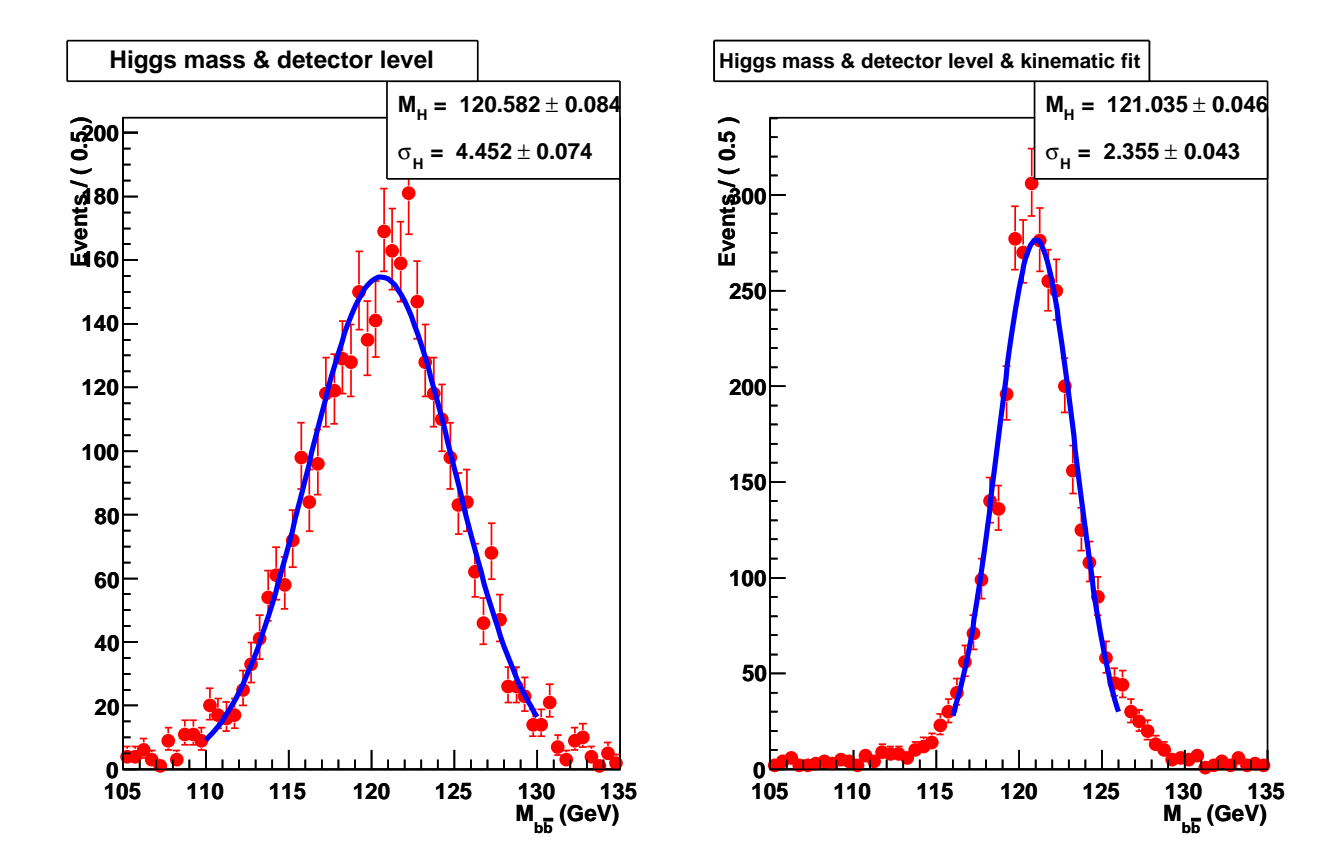

## MC data samples @ 350 GeV

- $\bullet$   $ZH\to q\bar{q}b\bar{b}$  $\bm{b}$ : Pandora-pythia  $\sim 32K$  (signal)
- $\bullet$   $\;\;ZH\to q\bar{q}bb\!$ : Pythia  $\sim 51K$  (training & test @ Neural network)
- $\bullet \,\, WW \rightarrow q_1 \bar{q_1} q_2 \bar{q_2}$ : Pythia  $\sim 92 K$
- $ZZ\to q_1\bar{q_1}q_2\bar{q_2}$ : Pythia  $\sim 127K$
- QQ: Pythia  $\sim 99K$
- event preselection
	- – $-$  total visible energy:  $E_{visible} > = 0.6 * 350 \,\,\mathrm{GeV}$
	- particle plow object number:  $N_{PFOs} > = 40$
	- four good jets

# Why neural network ?

- event selection with cuts: thrust, thrust theta, visible energy,  $y_{34}$ , PFA number and  $\chi^2$  probability
- event selection with <sup>a</sup> neural network: SAME variables; default neural network settings and architecture  $\mathsf{N} \colon \! \mathsf{N} \! + \! 1 \rangle \! : \! \mathsf{N} \colon \! \mathsf{I}$  for  $N = 6$
- both case:  $\chi^2$  probability  $P(\chi^2) > 0.05$  for good reconstructed events

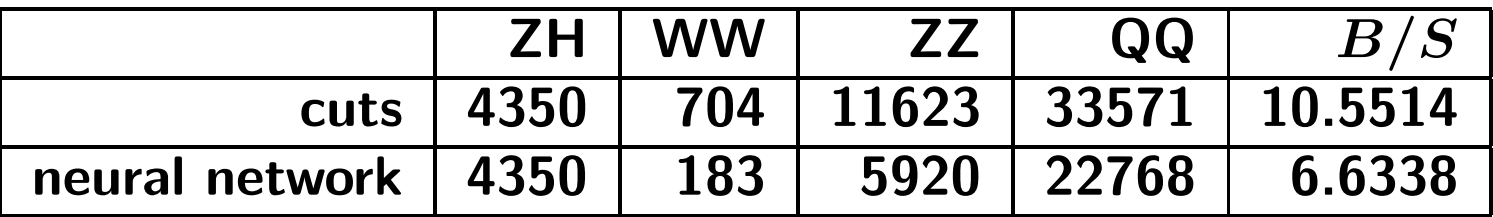

• neural network could improve signal/background ratio

Try to use neural network, NOT final answer

# Useful variables

- $\bullet$  total visible energy; PFA number;  $y_{34}$
- thrust; theta of thrust axis; sphericity; aplanarity
- Fox-Wolfram moments  $h_{30}$  and  $h_{40}$
- minimum jet-jet angle;  $E_{jet}^{min}$ ;  $E_{jet}^{max}-E_{jet}^{min}$
- $\chi^2$  of 5C fitting;  $Z^0$  mass
- $\bullet$   $j_{mom}, j_{ang},$  modified Nachtmann-Reiter angle @ OPAL CERN-EP/98-167

$$
- \text{ sort jets by jet energy } E_{j1} \ge E_{j2} \ge E_{j3} \ge E_{j4} \\
- j_{mom} = \frac{| \vec{p_1} | + | \vec{p_2} | - | \vec{p_3} | - | \vec{p_4} |}{\sqrt{s}} \\
- j_{ang} = \frac{E_4}{\sqrt{s}} (1 - \cos \theta_{12} \cos \theta_{13} \cos \theta_{23}) \\
- |\cos \theta_{N-R}| = \frac{(\vec{p_1} - \vec{p_2}) \cdot (\vec{p_3} - \vec{p_4})}{|\vec{p_1} - \vec{p_2}| \cdot |\vec{p_3} - \vec{p_4}|}
$$

#### Neural network architecture

- how many variables at input layer ? one output nodes
- $\bullet$  how many hidden layers ? and how many nodes at hidden layers ?
	- In principle, one hidden layer is sufficient. In practice, two hidden layers with <sup>a</sup> small number of neurons may work better (and/or learn faster) than <sup>a</sup> network with <sup>a</sup> single layer.
- A neural network MLP default architecture N:N+1:N:1

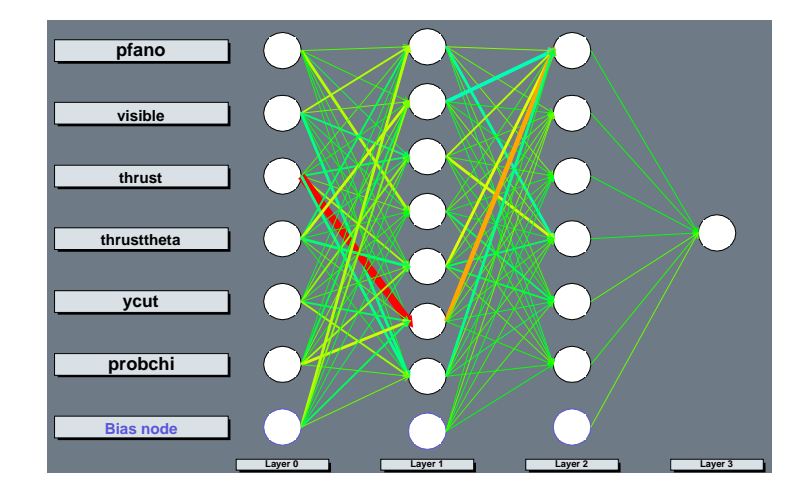

### Compare different neural network architectures

 $\bullet$  $separation$ : TMVA package; neural network response  $y$ 

$$
\frac{1}{2}\int \frac{(y_s-y_b)^2}{y_s+y_b}dy\qquad \qquad (1)
$$

separation is zero for identical signal and background shapes, and it it one for shapes with no overlap.

- $S/\sqrt{S+B}$  with "0.5-criterion"
	- – $-$  Signal (NN's response  $>0.5$ );
	- Background (NN's response  $< 0.5)$
- $\bullet\,$  background-to-Signal ratio  $B/S$  with "0.5-criterion"
- gaussian significance  $S/\sqrt{B}$  with "0.5-criterion"

# Number of variables at input layer

- $\bullet$   $N$  variables from total 17 variables:  $C^{N}_{17}$  choices; e.g.  $C_{17}^{10}=17*16*15*14*13*12*11=98017920$  !!!
- $\bullet$ remove variable with smallest Importance at each step

 $Importance$ : sum of the weights-squared of the connections that leave input variable

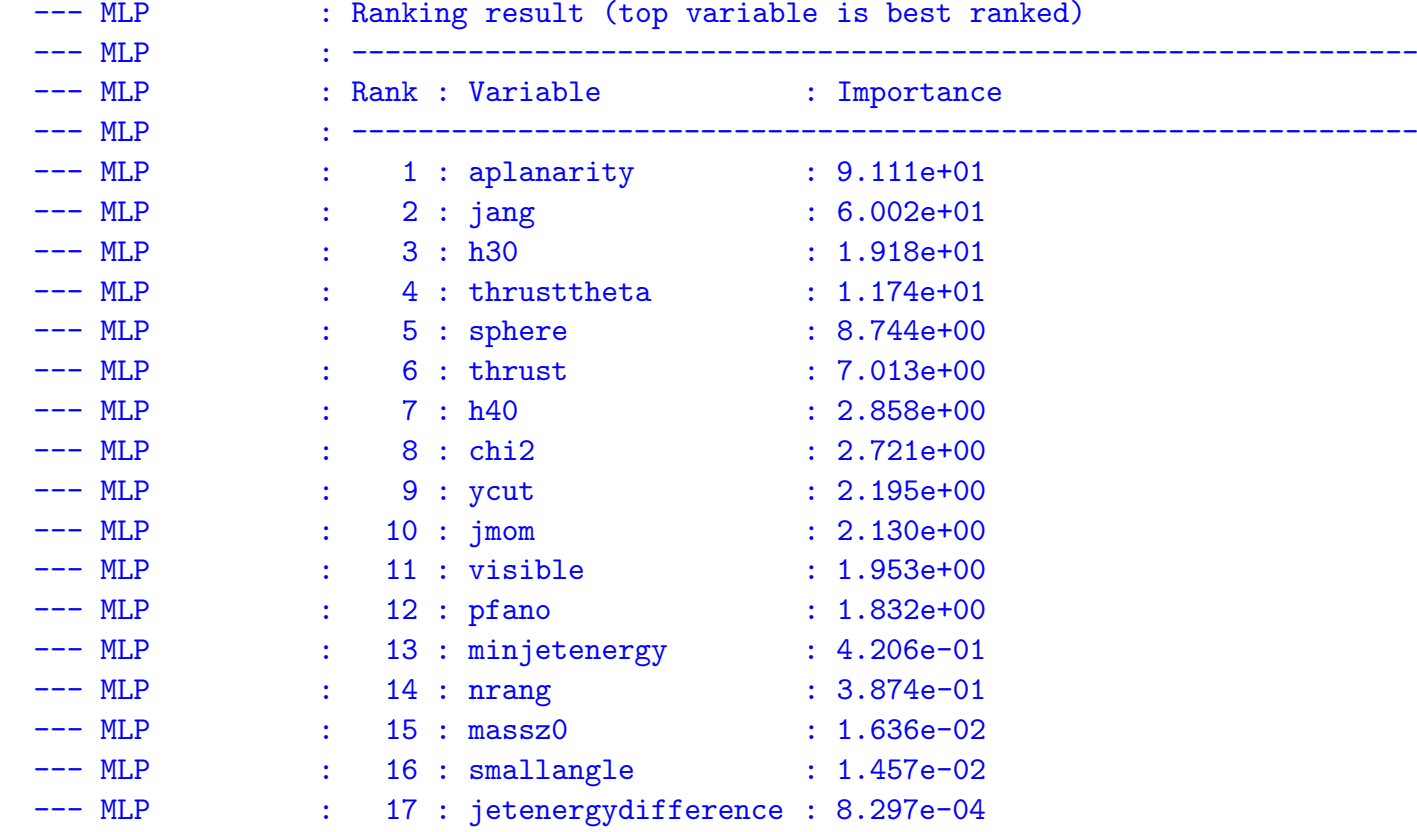

## Number of variables at input layer:  $\mathsf{N}{:}\mathsf{N}{+}1{:}\mathsf{N}{:}\mathsf{1}$

#### • at input layer: 14 variables  $\sqrt{}$

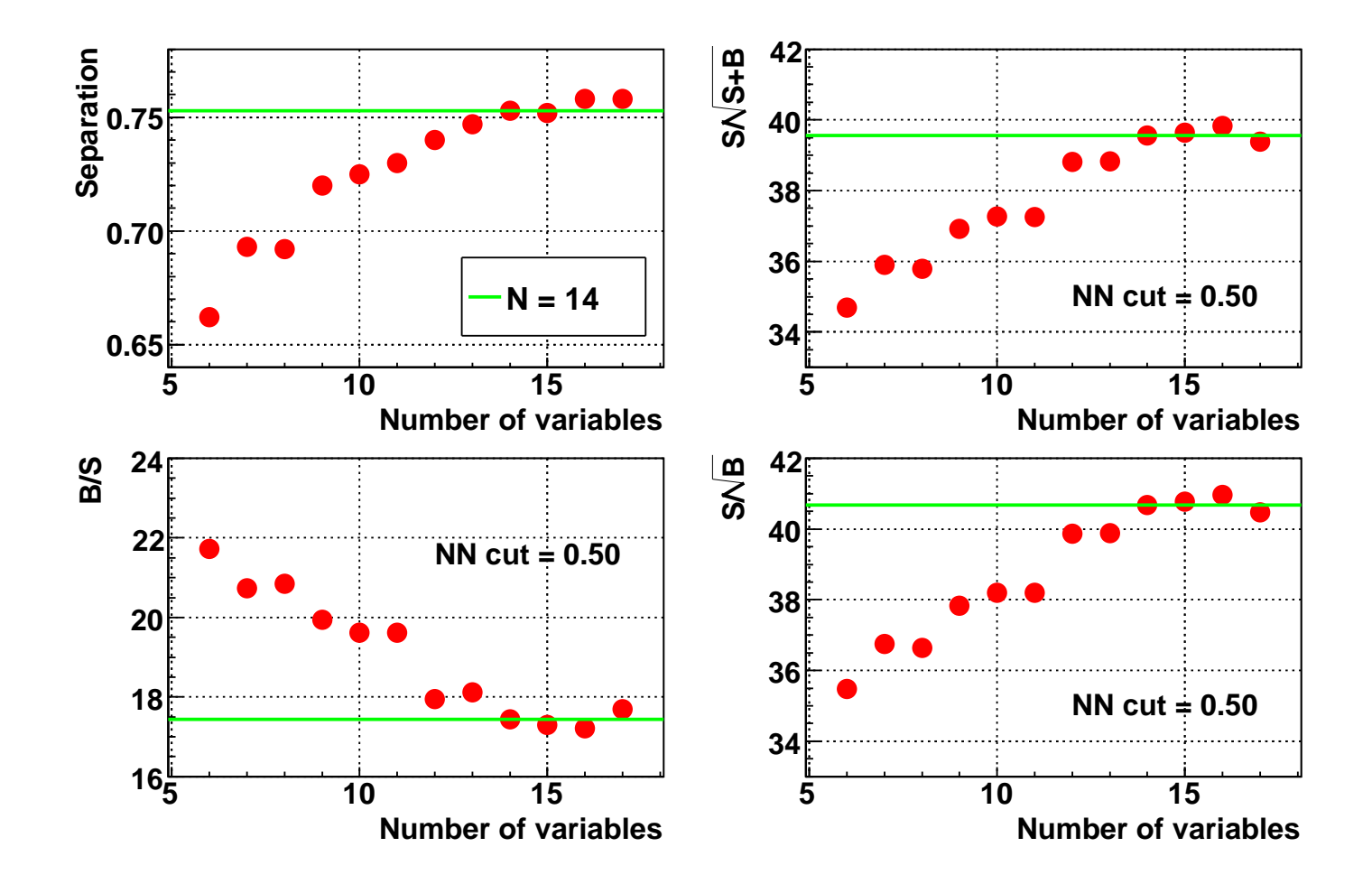

# One hidden layer:  $N:N_h:1$

- for  $14$  variables:  $14:15:14:1\sim 14:30:1\;\surd\;$  &  $14:32:1$
- $\bullet$ similar plots for any number of variables: not yet

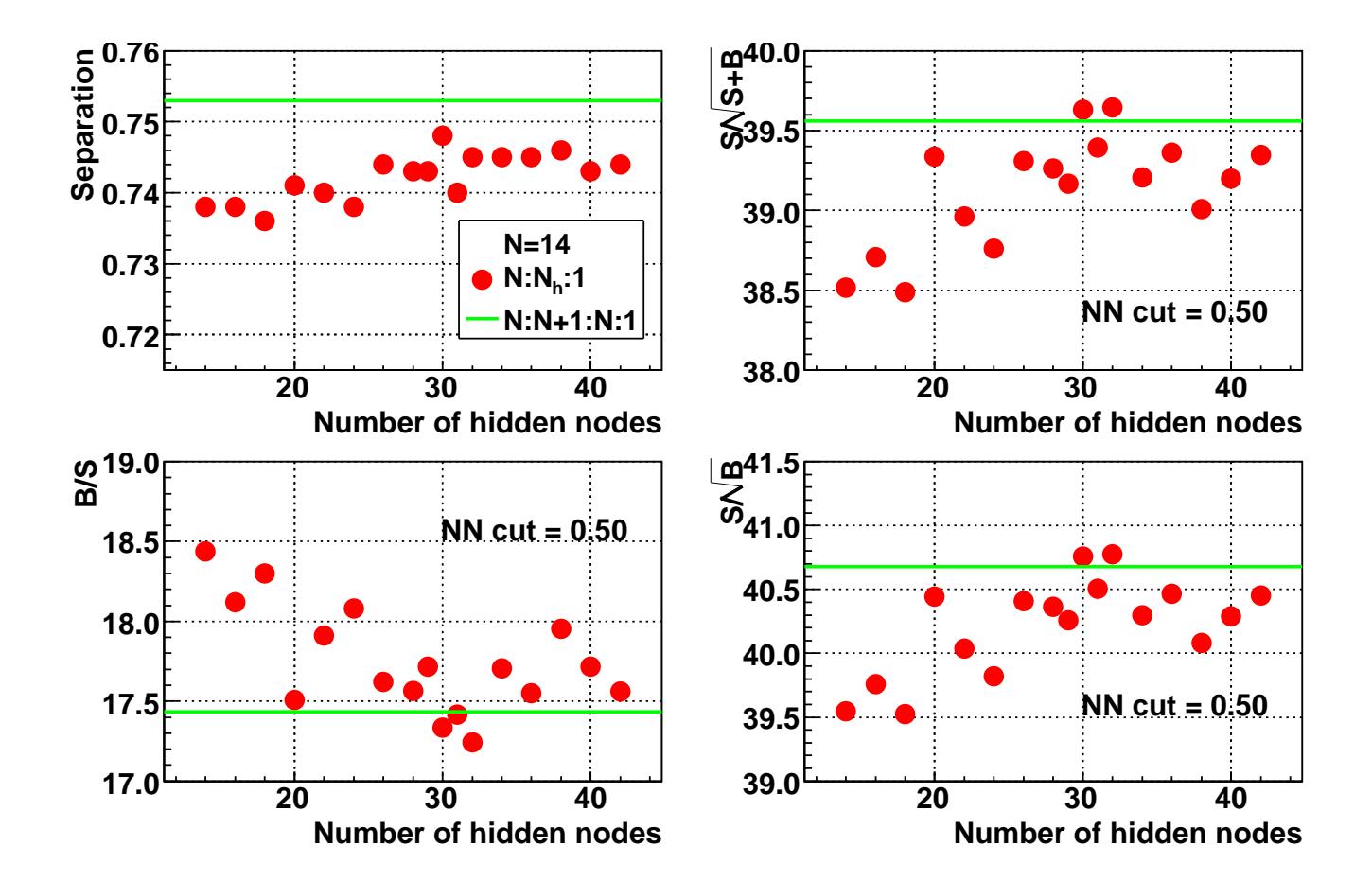

# TMVA classifiers

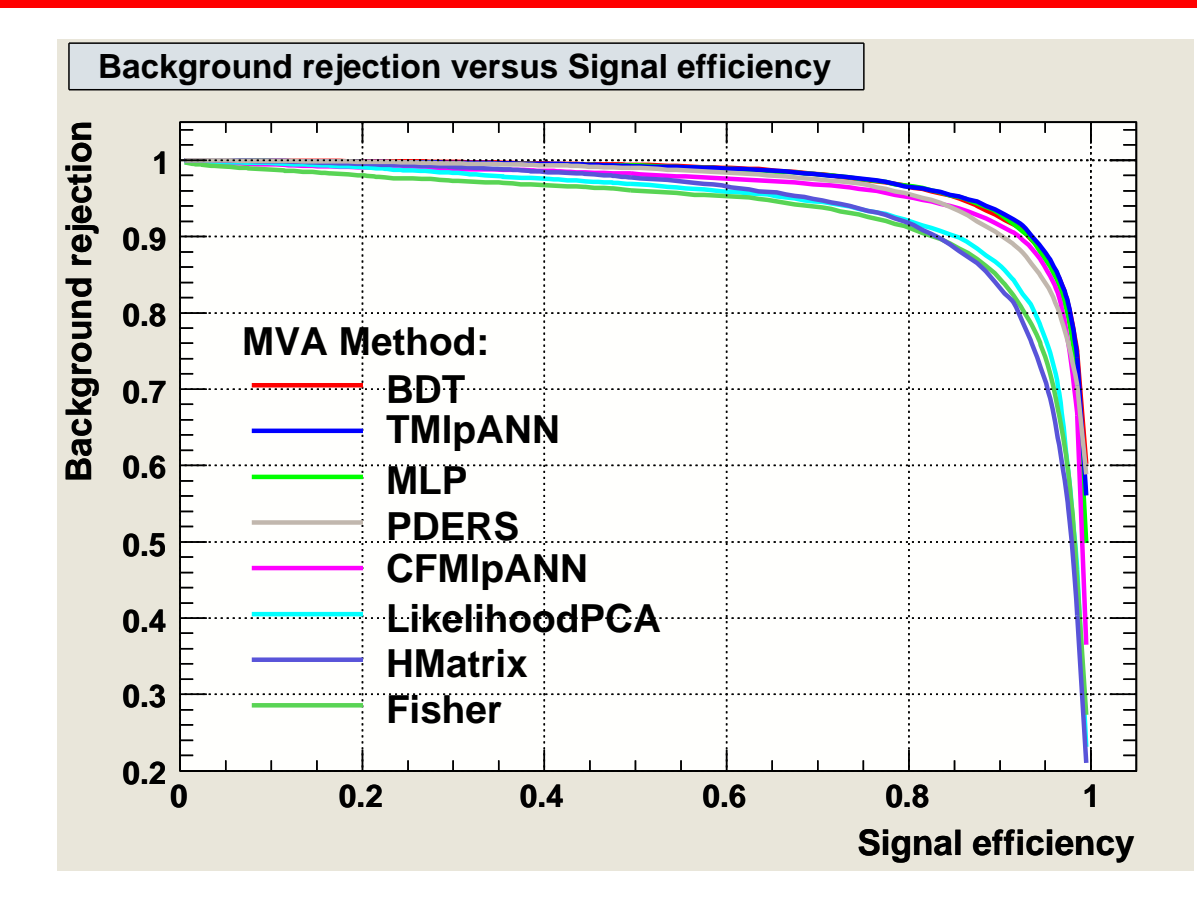

 $\bullet$ Parameters of classifiers: taken from example code of TMVA package

 $\bullet$  Boosted Decision Trees (BDT) and Artificial Neural Networks (TMIpANN and MLP) have similar results.

# TMVA classifiers

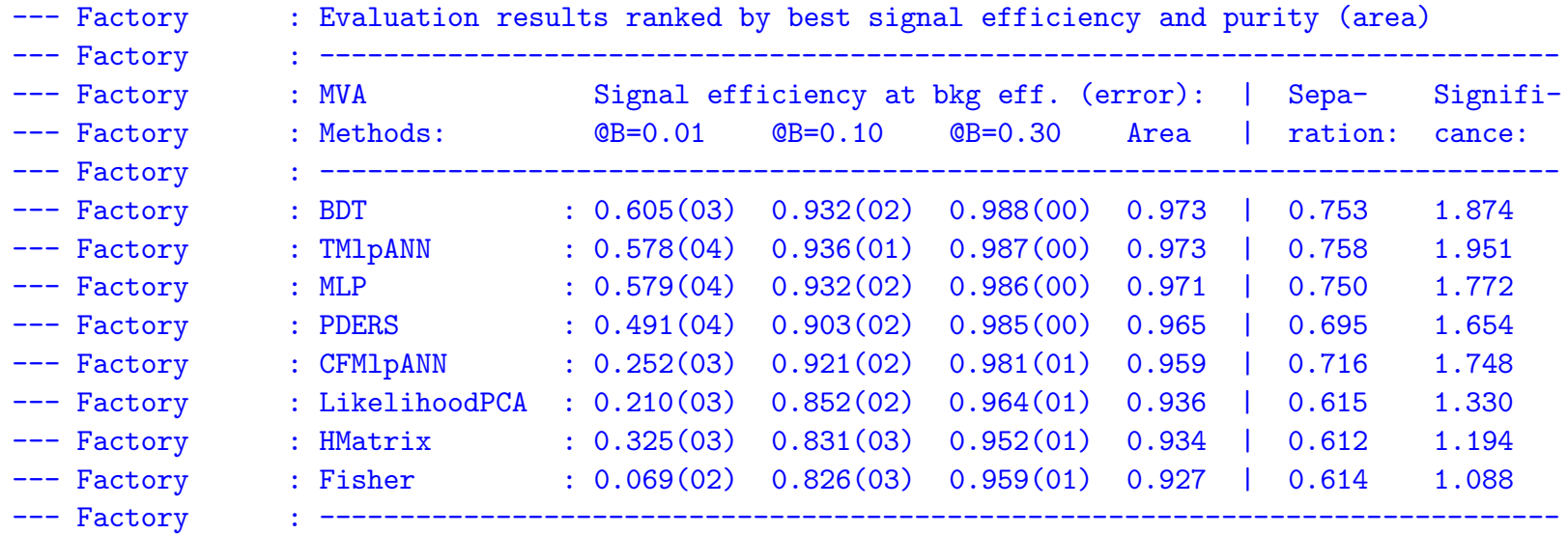

- Boosted Decision Trees (BDT): slowest
- TMIpANN and MLP: <sup>a</sup> clear speed advantage for the MLP
- $\bullet$  MLP:  $\sqrt{}$

# Overtraining of neural network

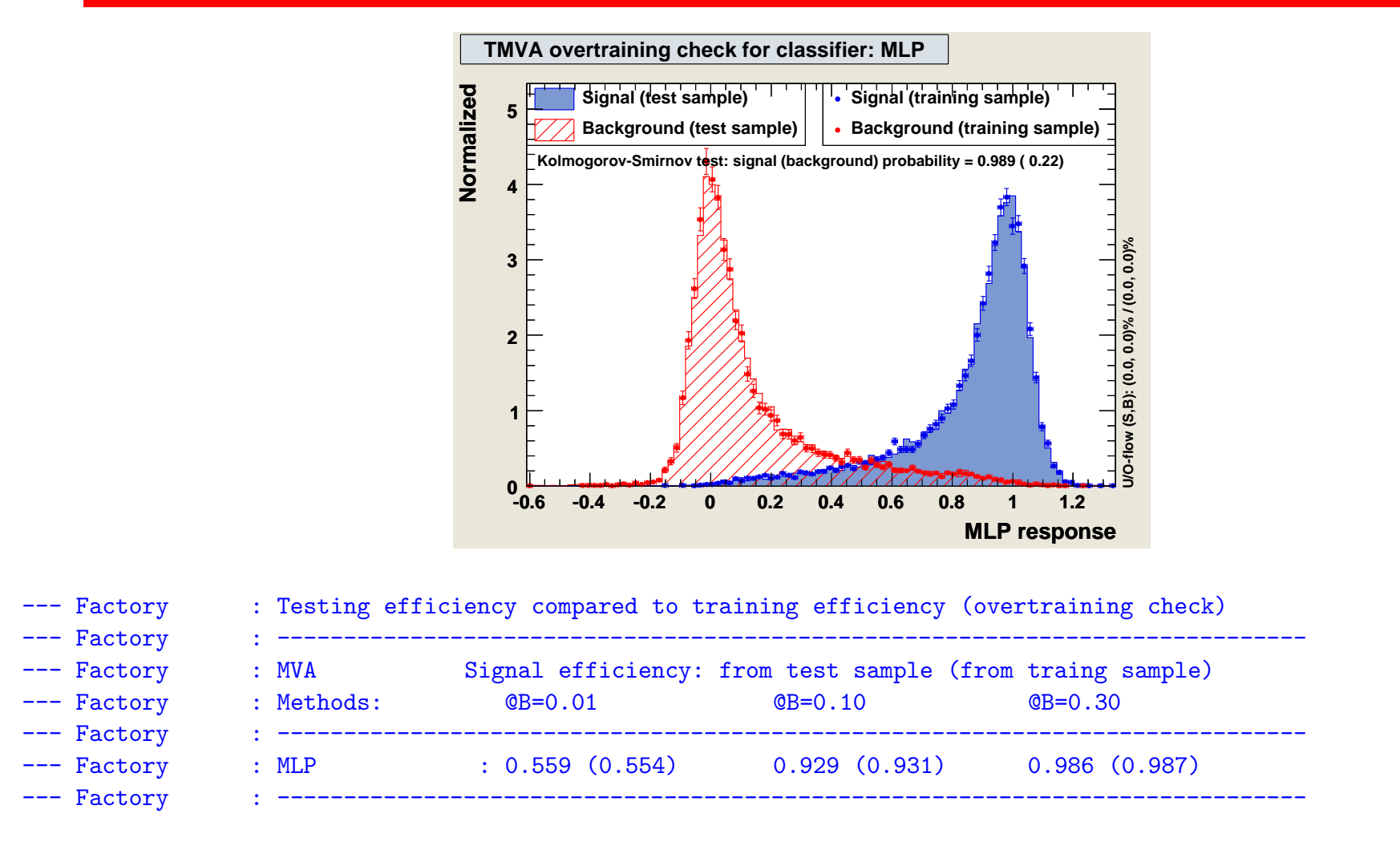

#### $\bullet$ NN's response for test sample and training sample are similar.

#### Neural network learning parameters

- $\bullet$ an epoch is one complete iteration through all available training samples.
- number of training cycles: 700

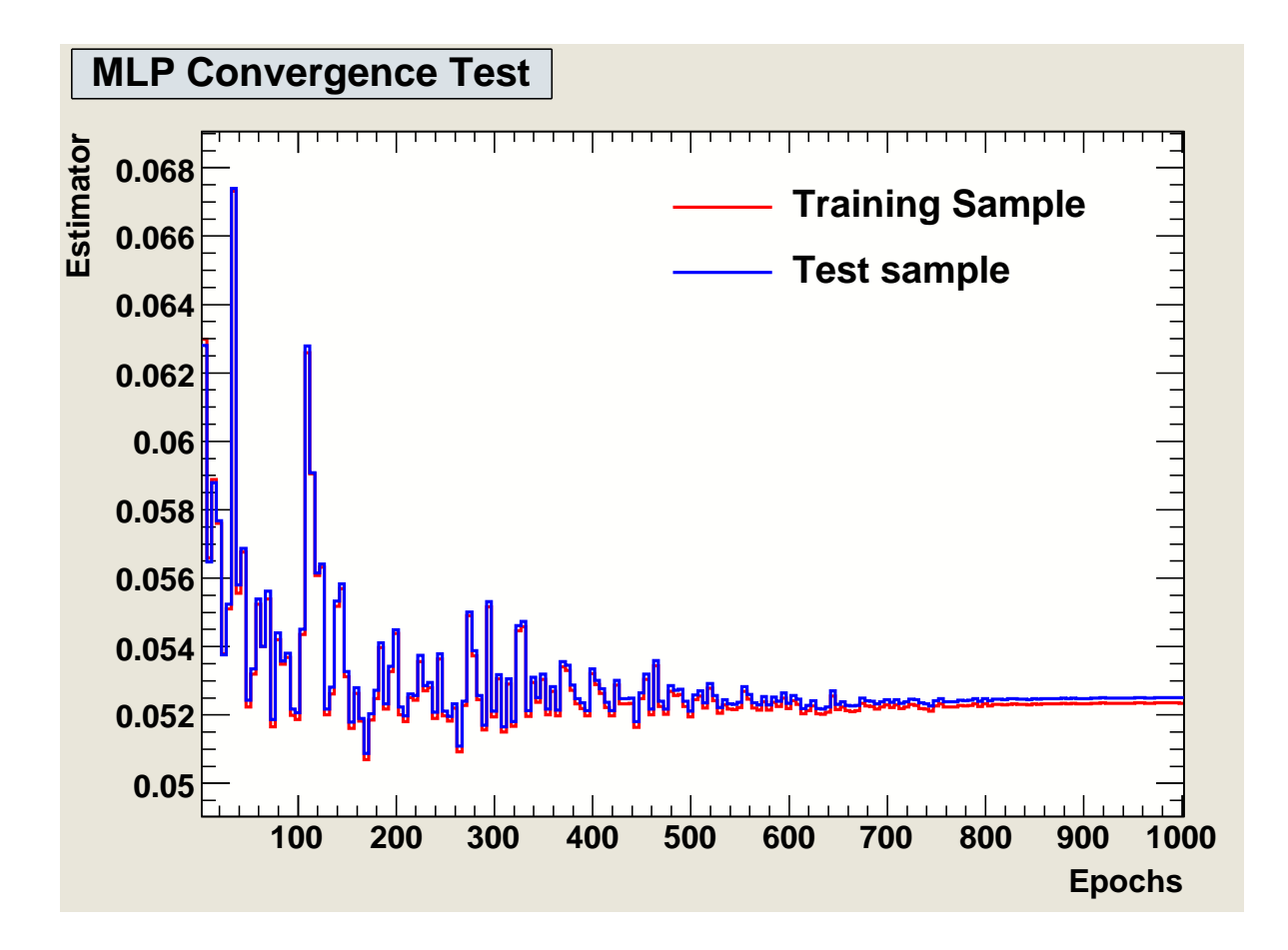

#### Neural network parameters: learning rate  $\boldsymbol{\eta}$

• the positive learning rate  $\eta$  is a factor in updating weights

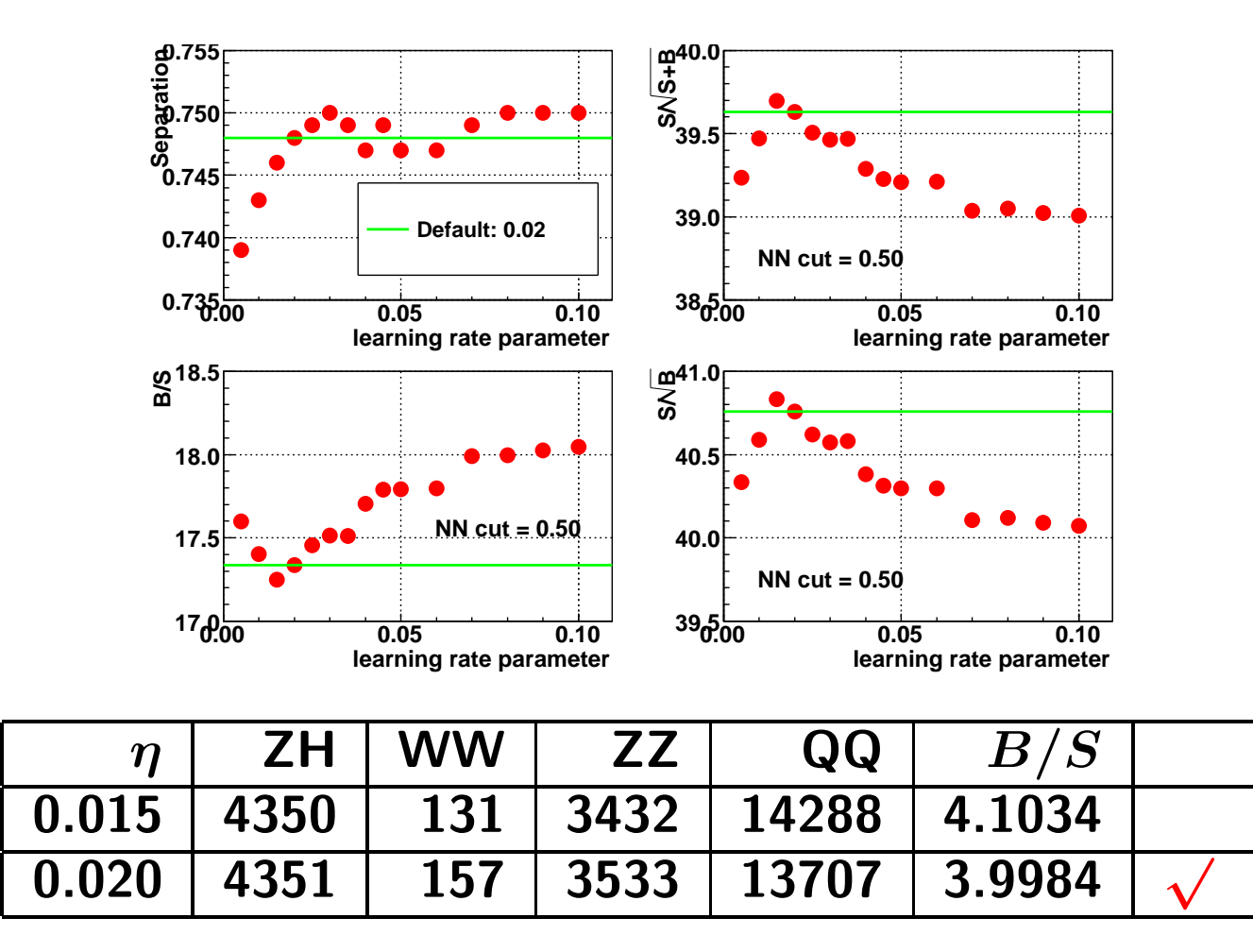

## Neural network parameters: decay rate

• the decay rate is <sup>a</sup> factor for learning parameter; smaller decay rate, larger number of training cycles

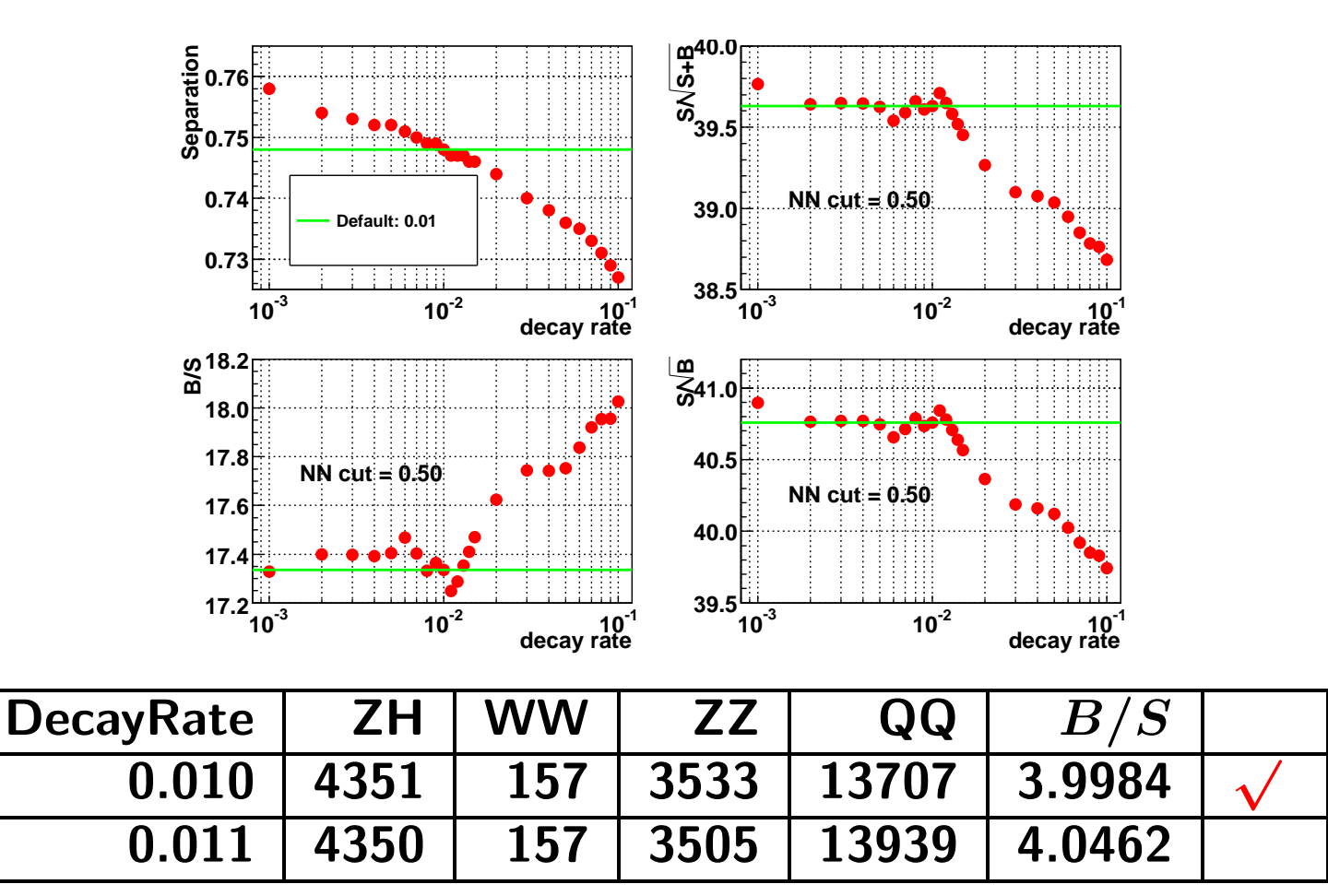

## Neural network architecture

- neural network architecture 14:30:1
	- –input layers: 14 variables
	- one hidden layer: 30 nodes
	- output layers: one
- learning parameters
	- –**- number of training cycles: 700**
	- –– learning rate: 0.02 (default)
	- –– decay rate: 0.01 (default)
- neuron activation function: sigmoid (default)
- synapsis function: sum (default)
- learning mode: sequential (default)

#### Neural network's response

- the signal peaks around 1.0; the backgrounds peak around 0.0
- plots are normalizes to one
- $\bullet$ • NN response  $\in (0,1)$  by a sigmoid function  $1/(1 + e^{1.25-4.5x})$ : not yet

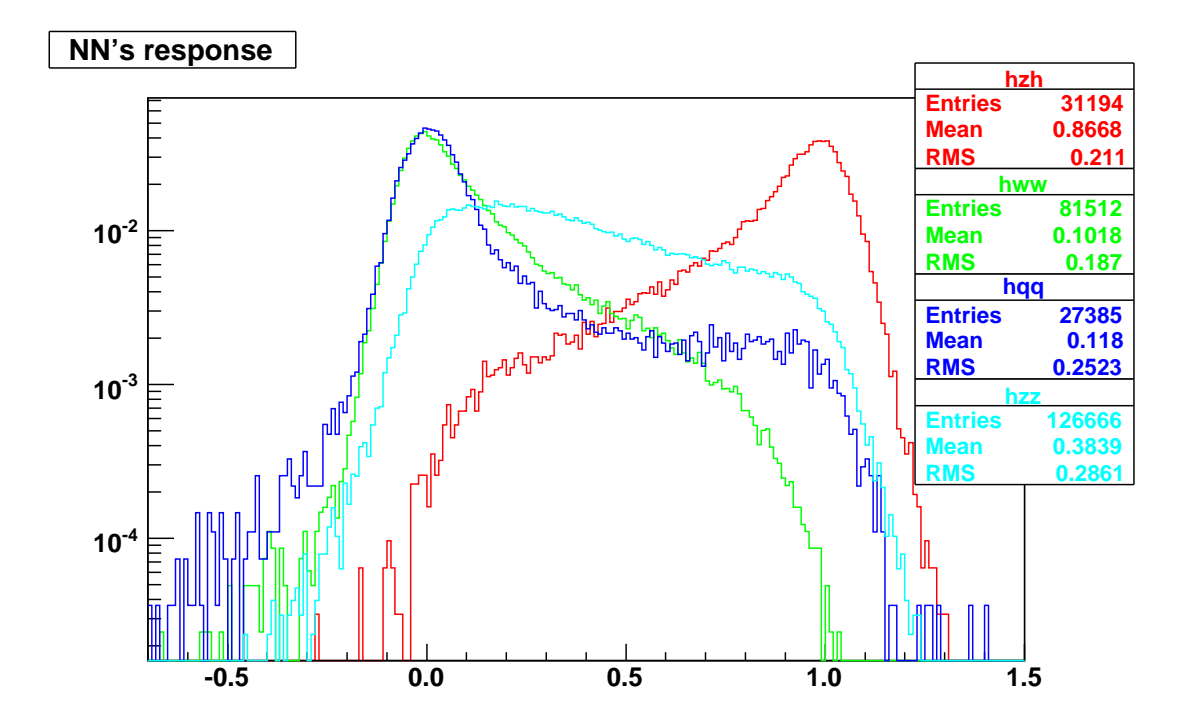

# Higgs mass: neural network vs. cuts-based method

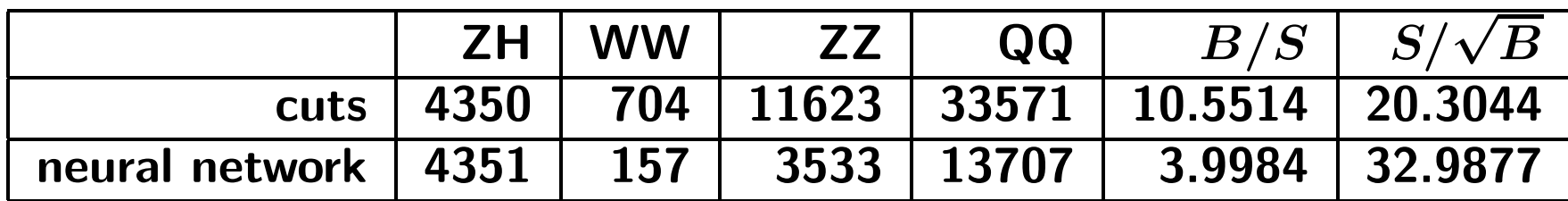

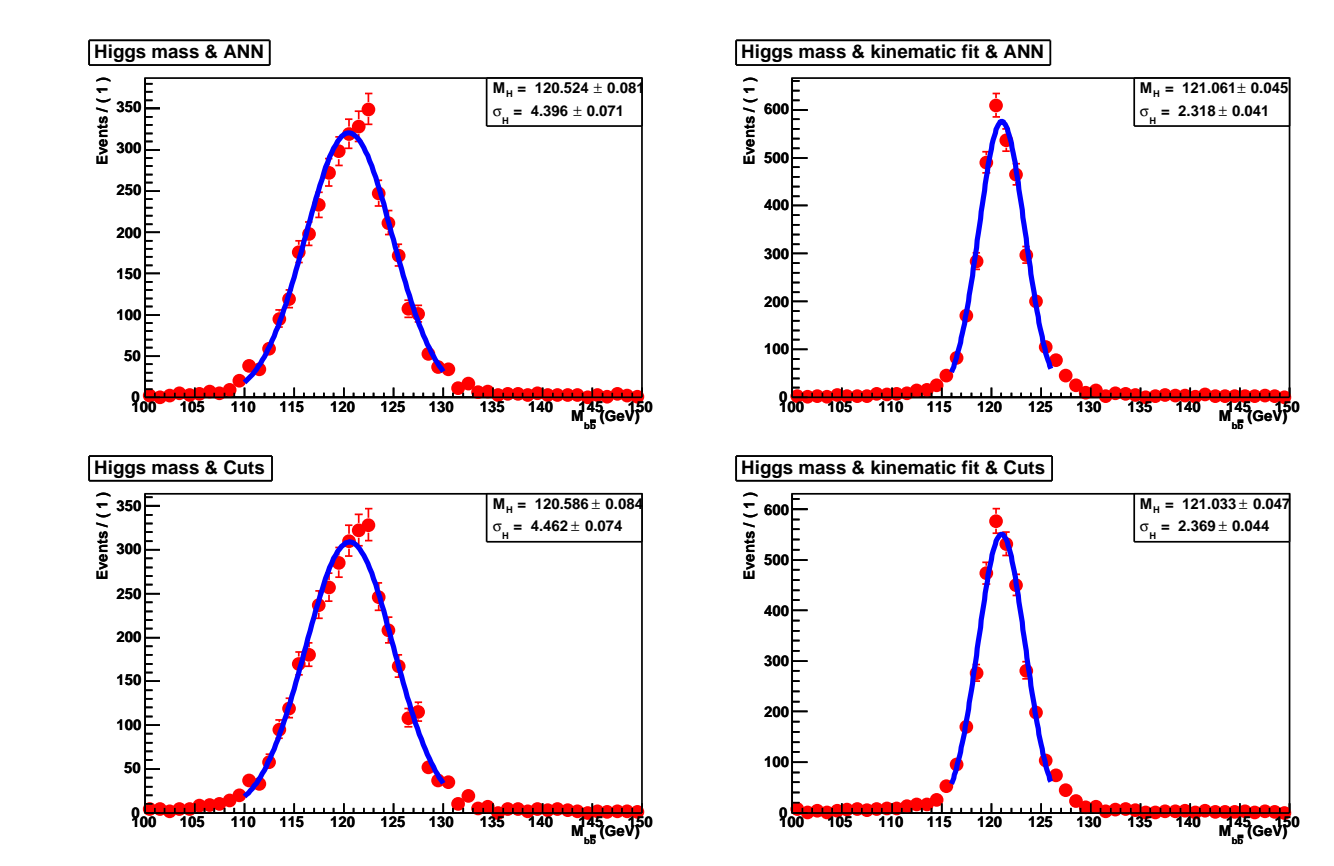

# Summary

- A analysis code is ready for  $e^+e^-\rightarrow ZH\rightarrow q\bar{q}b\bar{b}$  study
	- cuts-based method; neural network: MLP @ TMVA package
	- – neural network has <sup>a</sup> better signal/background ratio, slightly improves higgs mass resolution.

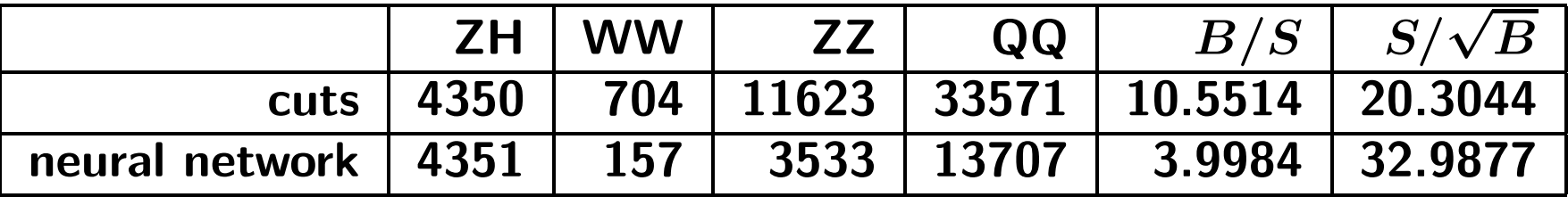

- wait for simulated samples for detector models @ 250 GeV
	- –Try to use neural network @ 350 GeV, NOT final answer
- b-tag effect: we do not show results
	- use training sample in b-tag package
	- is it OK for LDC00SC at Mokka 6.2 ???